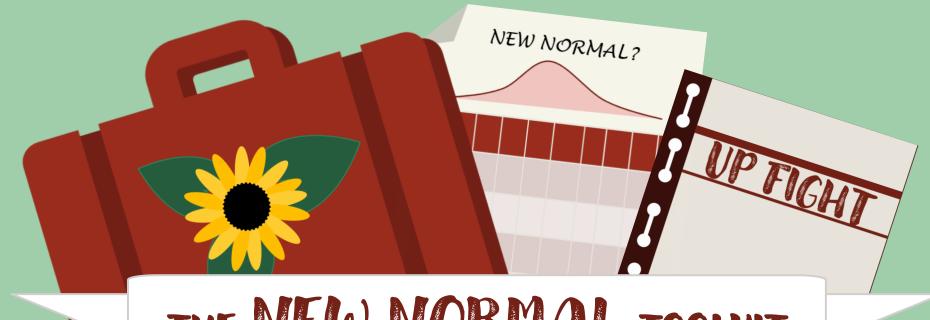

#### THE NEW NORMAL TOOLKIT

#### A LIST OF HELPFUL TOOLS/SERVICES

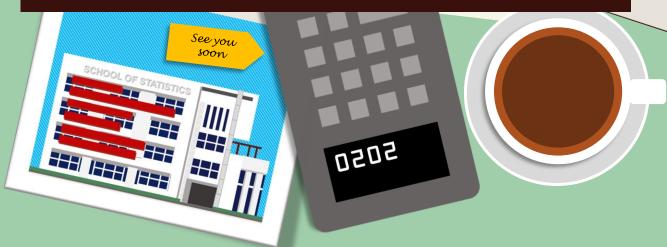

### UP MAIL

- UP Mail (e.g. isko@up.edu.ph) is the official Gmail account of the UP System. It allows you to access the G-Suite subscription of the university.
- Students are strongly recommended to use their UP Mail for official transactions/communications within the university.
- For more information, visit bit.ly/UPMailGuide

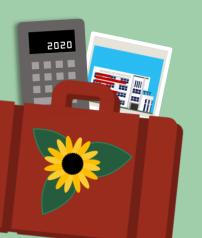

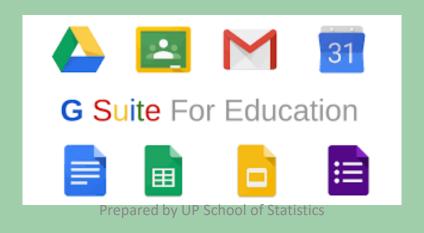

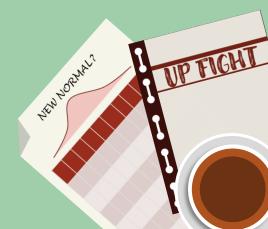

## DILNET Account

- The DilNet (Diliman Network) account is a service available for UP Diliman constituents.
- It gives you access to the following services:
  - ✓ **UPD Webmail** UPD email service
  - ✓ CRS Computerized Registration System
  - ✓ EZProxy off-site access to online library resources
  - ✓ UVLê online learning management system
  - ✓ **DILNET Wifi** in-campus WiFi for students, faculty, and staff

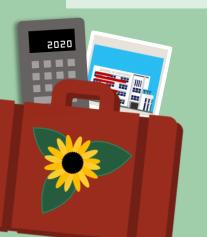

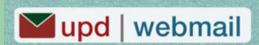

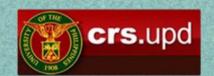

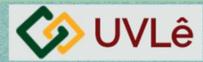

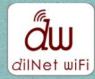

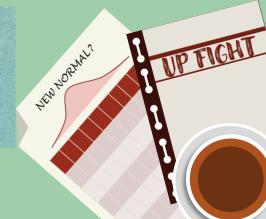

## How to get your UP MAIL/DILNET account?

#### Freshie? Get your DILNET and UP MAIL accounts in 2 easy steps!

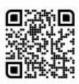

Once enrolled, fill out the form via bit.ly/upd2020\_dilnet\_up

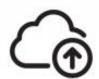

Upload the following requirements:

- · Photo of ID
- · Selfie with provided ID
- Form5 or 5A

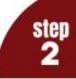

Not a Freshie? Get your **DILNET and UP MAIL** accounts in 2 easy steps!

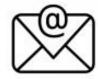

#### Email us via helpdesk@upd.edu.ph

Use the appropriate subject, e.g.: "Request for DILNET and UP Mail Account" "Request for DILNET Account" "Request for UP Mail Account"

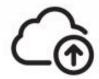

Attach the following requirements

- · Photo of UP or Government ID
- Selfie with provided ID
- · Form5 or Appointment Paper
- · CRS Screenshot

step

Processing time takes 1-2 working days, but may take larger depending on the valume of pending request

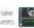

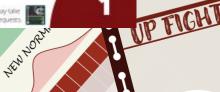

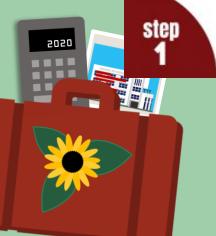

Processing time takes 1-2 working days, but may take longer depending on the volume of pending request

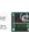

## How to recover your UP MAIL/DILNET account?

#### Lost access? Recover your DILNET or UP MAIL accounts online!

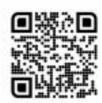

Attempt recovery via

#### accounts.upd.edu.ph

or email us with subject: "Reset DILNET Account"

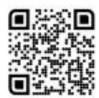

Request a reset via

#### bit.ly/upd\_upmail\_reset

For 2FA Backup codes, email us with subject:

"Request for Backup Verification Code"

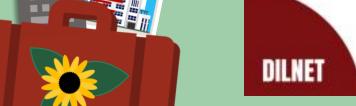

5050

Processing time takes 1-2 working days, but may take longer depending on the volume of pending requests.

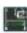

**UP MAIL** 

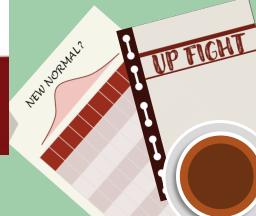

### FREE OFFICE 365

- Enrolled students may avail the free Office 365 Education, which includes MS Excel, MS Word, MS PowerPoint, One Drive (1TB), etc.
- For more information, visit bit.ly/UPOfficeGuide
- To get your Office 365, simply fill out this form:
   bit.ly/office365request

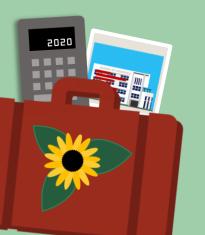

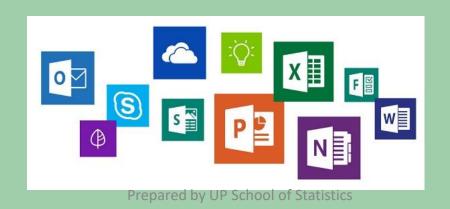

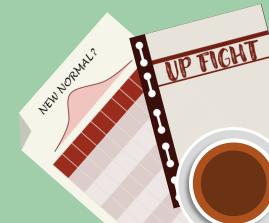

## 200M for Education

- Zoom is a software with a cloud platform for audio and video conferencing, collaboration, chat, and webinars
  - ✓ Unlimited Meeting Time
  - ✓ Up to 300 participants
  - ✓ Cloud recording
- You can avail the University's Zoom subscription through your UP Mail account. For more information, visit bit.ly/UPZoomGuide

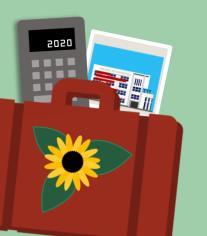

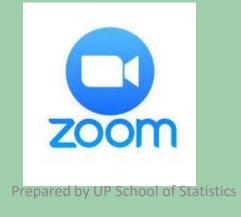

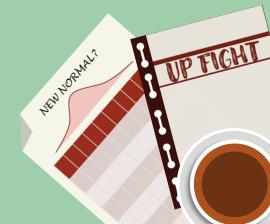

#### Other Perks!

Using your UP Mail account, you can also avail or access the following:

- ✓ Canva for Education
- ✓ Apple Education Pricing
- ✓ Spotify Student Discount
- ✓ Github Student Developer Pack

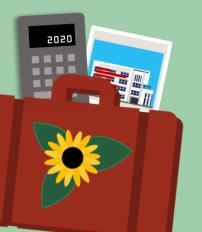

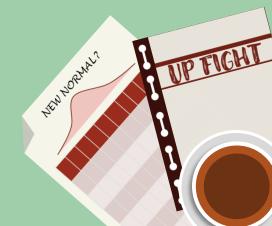

## University Virtual Learning Environment

- The University Virtual Learning Environment (UVLê) is an online learning management system developed and offered in UP Diliman. Visit uvle.upd.edu.ph to access the site.
- How to use UVLê? Check the link below for an overview: dilc.info/uvle101student

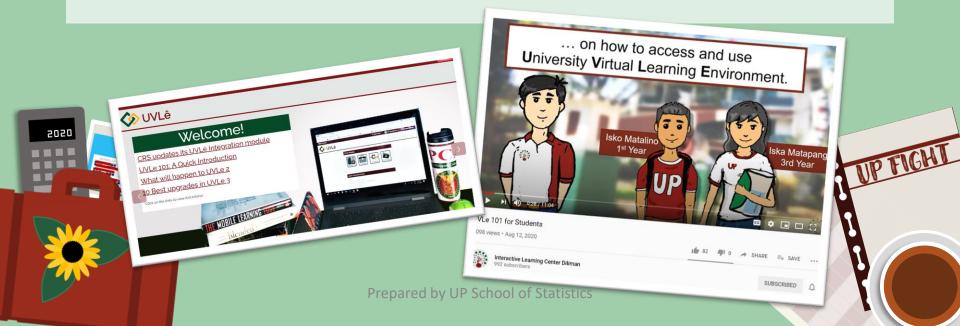

# How to access library services?

• Use **Tuklas Discovery Service** (**ds.mainlib.upd.edu.ph**) to browse the collection of our libraries. It is a single search interface for finding books, academic journals, multimedia and electronic resources, newspapers and magazines.

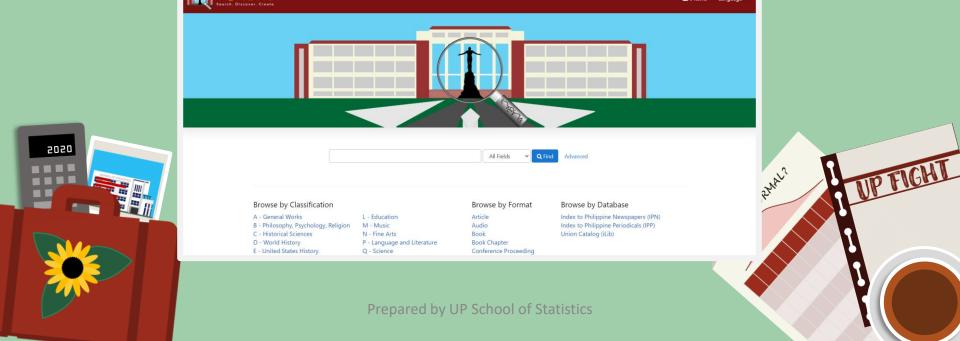

# How to access library services?

- Teachers/students who need to borrow physical books from the Main Library are required to fill out a request slip, indicating time and date of pick up.
- Teachers/students who need to borrow physical books from UP STAT library must coordinate their request with our college librarians via email (schoolofstat.library@gmail.com). Pick-up of books can be scheduled every Monday and Wednesday 9:00 AM to 4:00 PM only.

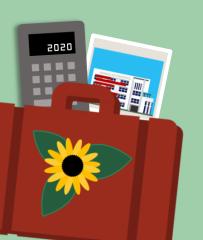

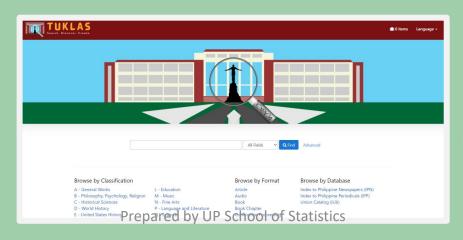

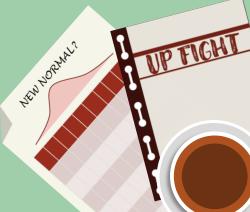

# How to access library services?

- Electronic resources, such as journals and articles, ebooks, and other digital materials, may be accessed on-campus when connected to the UP Diliman Network (DilNet). Links to these electronic resources are found in the University Library website (mainlib.upd.edu.ph).
- When accessing off-campus, you may visit ezproxy.upd.edu.ph and log in using your DILNET account.
- For more information, go to bit.ly/UPDLibraryGuide

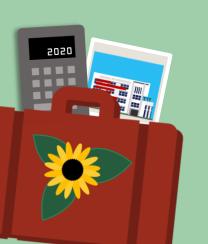

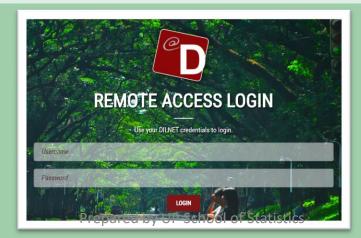

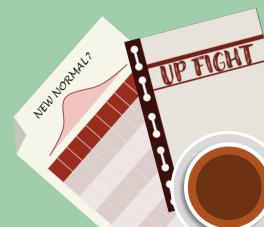

### On Demand Stat/analytics Software

• If your class requires a statistics or analytics software, you may check **SAS On Demand for Academics** and/or **R Studio Cloud.**These will allow you to do data management or analytics exercises online via web/mobile browser. The free account will be enough for education purposes.

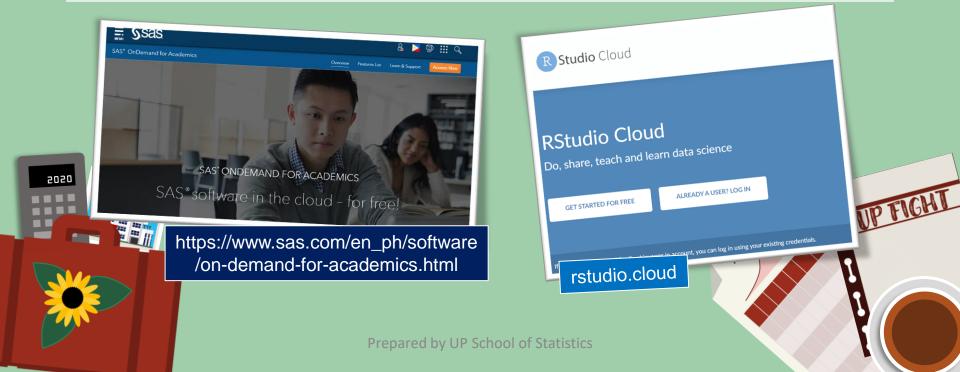

## Do you need jinancial assistance?

- For financial assistance, scholarship, or student loan, you may contact the Office of Scholarships and Grants. You may send an email to the following addresses:
  - ✓ Student Loan osgstudentloan.upd@up.edu.ph
  - √ Scholarship osgscholarship.upd@up.edu.ph
  - ✓ SFA Online/ST Discount/Adopt-a-Student/Student
    Assistant-Graduate Assistant <a href="mailto:sts:stant@up.edu.ph">sts.diliman@up.edu.ph</a>
  - ✓ Insurance osginsurance.upd@up.edu.ph
  - ✓ DOST Scholarship updilimandostcoregroup@gmail.com

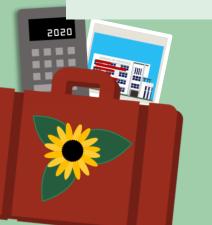

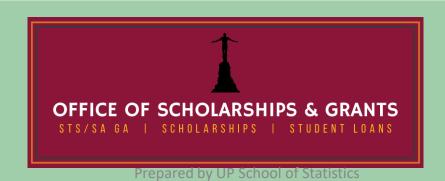

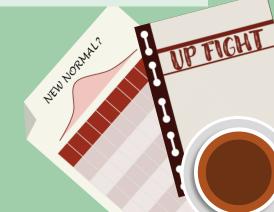

### It's OK to not be OK...

- It's OK to not be OK. If you are feeling lost, too much pressure, or unbearable anxiety this semester, you may contact the UPD Psychosocial Services (PSYCSERV) or Office of Counseling and Guidance (OCG) for assistance.
- For more details about their services, kindly check the official Facebook page of UPD PSYCSERV: fb.com/updpsycserv
- You may contact our guidance counselors through the official Facebook page of OCG: fb.com/ocg.upd

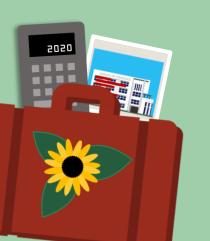

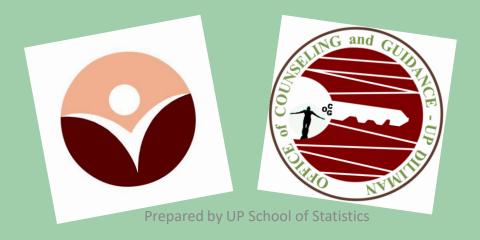

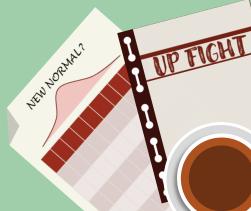

### Tipid Data Promos

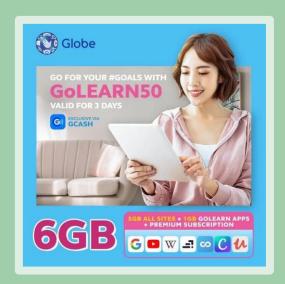

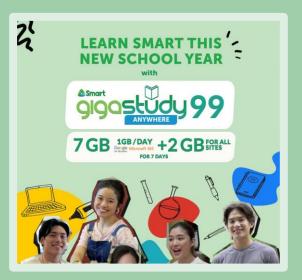

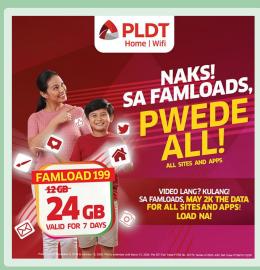

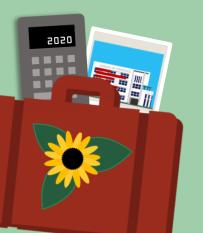

You may check the respective websites of service providers for affordable prepaid data packages (e.g. GoLearn, GigaStudy, FamLoad Study).

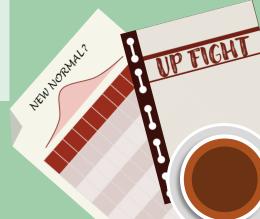

#### How to contact UP Stat?

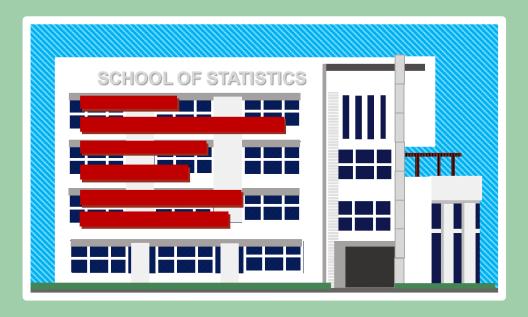

- Direct line: **89280881** or Trunk line: **89818500 local 3503** Monday to Friday 9:00 AM to 4:00 PM, except on holidays.
- If you have inquiries related to the graduate programs (e.g. application requirements, classes), please email the Office of the Director for Graduate Studies at **statgraduate.upd@up.edu.ph**.
- For other concerns, please email the Office of the College Secretary at statsec.upd@up.edu.ph.